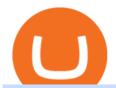

binance blockchain wallet anz trading platform one crypto best way to swap crypto robinhood crypto tradii

ANZ Digital Services All your banking platforms such as Transactive - Global, Transactive Trade, FX Online and more Online security Stay protected from ever-changing cybersecurity threats Global network We operate in 32 markets around the world, including 13 markets across Asia

8 Best Crypto Swap Platforms (Fast, Safe & Samp; Secure .

https://techcrunch.com/wp-content/uploads/2019/10/Coinbase-Pro.png?resize=50|||Coinbase is launching Coinbase Pro mobile app TechCrunch|||3495 x 2436

https://bitcoinnewsworld.com/wp-content/uploads/2021/06/B7C103A6-BFE9-4E6C-91BF-4CE6F9A619F4-1 536x855.jpeg|||Wallet Maintenance for Ethereum (ERC20) and Binance Smart ...||1536 x 855

https://cdn.publish0x.com/prod/fs/images/591f54df8ab85e45b30a8429bf952e3ae810f513c3a15d4f35ea31ada28b7791.jpeg|||Litecoin Wallet Full Overview | Blockchain Tutorial ...|||1920 x 1078

 $https://logos-download.com/wp-content/uploads/2016/03/ANZ\_logo.png|||ANZ Logos Download|||5000 x 1659$ 

 $https://cointikka.com/wp-content/uploads/2019/07/fip9.jpg|||How\ To\ Trade\ On\ Binance\ DEX\ With\ Atomic\ Wallet\ Coin\ ...|||1701\ x\ 932$ 

https://cdn.publish0x.com/prod/fs/images/59ade910f6ef192fe510e0635eb2e13e0487df40eb12c63e737cd43e590bbf8c.jpeg|||Import Paper Wallet To Blockchain Account | Beginners Guide|||1920 x 1078

Coinbase vs. TokyoTechie vs. UberPay Comparison

https://emozzy.com/wp-content/uploads/2021/01/crypto\_charts\_\_3\_-1920x1080.jpg|||How To Read Crypto Charts Binance - How To Read ...|||1920 x 1080

https://www.smccomex.com/blog/wp-content/uploads/2018/07/Future-Trading-Myth-Dubai-UAE.jpg|||Future Trading & Amp; the Myth It Is a Platform to Speculate|||4896 x 3264

 $https://tothetick.com/wp-content/uploads/2021/08/chrome\_ttWphE3std.jpg|||ANZ~Now~Sees~RBNZ~Raising~the~Cash~Rate~to~1\%~by~End~of~...|||1554~x~807~ltml{2}$ 

https://www.multitrader.io/wp-content/uploads/2019/03/Zrzut-ekranu-2019-03-02-o-16.37.42.png|||Dynamic backtester | MultiTrader - Smart Cryptocurrency ...|||3718 x 1568

Harmony Coin Price & Data. Harmony price today is \$0.246974 with a 24-hour trading volume of \$101,375,607. ONE price is up 4.9% in the last 24 hours. It has a circulating supply of 12 Billion ONE coins and a total supply of 13.2 Billion. If you are looking to buy or sell Harmony, Binance is currently the most active exchange.

Crypto arbitrage trading is a great option for investors looking to make high-frequency trades with very low-risk returns. Crypto arbitrage is a type of trading strategy where investors capitalize.

https://btcmanager.com/wp-content/uploads/2018/07/The-Holy-Grail-Of-Blockchain.jpg|||Wanchain Brings Binance's Trust Wallet into its ...|||1300 x 776

Tap on the button labeled Market near the price chart. In this view, you will see a complete list of places you can purchase Ravencoin as well as the currencies you can use to obtain it. Under Pairs you'll see the shorthand for Ravencoin, RVN, plus a second currency. The second currency is what you can use to purchase Ravencoin.

Login with your regular Coinbase User Name and Password. Login. Click the portfolio button located in the top right of the page. Find the Deposit button. Once on the portfolio page and under the portfolio button, click the deposit button. Find the Coin you want to transfer.

Most Secure, Trusted Platform - Buy Bitcoin & Drypto Instantly

https://s25652.pcdn.co/anz/wp-content/uploads/sites/2/2020/02/stand-1536x1024.jpg.optimal.jpg||| The Scoop from ICE 2020 - ANZ Aristocrat|||1536 x 1024 |

http://i.nextmedia.com.au/News/20151021\_165318.jpg|||ANZ Bank combs customer spend for intelligence - Finance ...||2000 x 1127

https://www.crowdfundinsider.com/wp-content/uploads/2019/05/Coinbase-Pro-Screen.jpg|||Coinbase Pro Adds New Order Books for Basic Attention ...|||1392 x 918

A Crypto Wallet for Binance Chain, Binance Smart Chain and Ethereum With the Binance Chain browser extension you can send and receive funds on Binance Chain, Binance Smart Chain and Ethereum, and.

 $https://miro.medium.com/max/60/0*q8gSzCp4BMfSEyYe?q=20 ||| Announcing\ Dogecoin\ (DOGE)\ Support\ on\ Coinbase\ Wallet ||| 1600\ x\ 900$ 

https://safetrading.today/uploads/wallet\_images/11/78\_4.png?t=1584193769|||Coinbase Wallet: Bitcoin Wallet - Review & Safetrading|||1395 x 912

 $https://executium.com/m/alt/images/2116400813\_bitcoin-crypto.jpg|||Best\ Ways\ of\ Making\ Money\ From\ Crypto\ Arbitrage\ ...|||1200\ x\ 800$ 

How to buy and sell Bitcoins on Coinbase Pro (with USD) UHD Ed

Beginners guide to Coinbase Pro, Coinbase 's advanced Exchange.

Buy, Sell & Samp; Store Bitcoin - Buy Crypto In 3 Minutes

Transferring money to your Coinbase Pro account HIn order to buy or sell on CBP, you must first move money or cryptocurrency into your CBP trading account. Simply tap the Deposit button on the upper left CBP menu, and a pop-up menu (Fig. 1 and 2) will allow you to select the currency and appropriate account.

Xchange is one of the most advanced anonymous instant swap cryptocurrency exchanges today. The platform provides competitive rates, and high transaction volumes, it also operates both web, and CLI versions, and can therefore be utilized inside Tails, or Whonix operating systems. 4. Godex Votes: 25 No KYC requirements https://www.optionsbro.com/wp-content/uploads/2018/09/Coinbase-Pro-Mobile.jpeg|||Coinbase Pro Review -

Pros & Dros of New Platform | The ... || 1242 x 2208

#1 in Security Gemini Crypto - The Safest Place to Buy Crypto

 $https://reviewit.pk/wp-content/uploads/2020/10/sarah-khan-3-1024x1024.jpg|||Sarah \ Khan \ Is \ All \ In \ For \ Every \ Shade \ Of \ Yellow \ This \ Season \ |\ Reviewit.pk|||1024 \ x \ 1024$ 

https://d33v4339jhl8k0.cloudfront.net/docs/assets/5d8cbeb82c7d3a7e9ae1a969/images/5d97c6882c7d3a7e9ae 21bf8/file-ZswsovlzNF.png|||Step 3: Using Coinbase Wallet to Join the Pool ...|||1125 x 2436

#1 in Security Gemini Crypto - The Safest Place to Buy Crypto

 $https://miro.medium.com/max/5000/1*a9G-Qd_iXumyO55PQSajEQ.jpeg|||Enjin Wallet Update: Binance Chain \& DEX Support | by ...|||2500 x 1582$ 

https://insidebitcoins.com/wp-content/uploads/2020/02/Coinbase-Wallet-2048x1322.png|||Coinbase Wallet Now Allows Users to Send Coins to Usernames|||2048 x 1322

Award Winning Trading Platform - Interactive Brokers®

 $https://ethereumworldnews.com/wp-content/uploads/2018/10/Coinbase-Pro.png|||All\ Eyes\ On\ Coinbase\ Pro\ as\ it\ Schedules\ Maintenance\ on\ ...|||1680\ x\ 900$ 

In order to save time I decided it would be best to show them the logo of each crypto and read them the name, if they barked, that meant they wanted me to buy some. I decided to allocate their \$100 in three equal parts among the first 3 projects they barked at. This way they would have a diverse portfolio. The results were the following:

Robinhood Fees 2022 Trade & Dry; Hidden Fees?

Margin trading is now available on Coinbase Pro by Coinbase.

 $https://miro.medium.com/max/5000/1*aknVCCk2P8\_g\_G6mNmIehQ.jpeg|||Enjin Wallet Update: Binance Chain \& potential of the complex of the complex of the compl$ 

Harmony price today, ONE to USD live, marketcap and chart.

https://cdn.publish0x.com/prod/fs/images/97be4d4fcad660370fa8a9d51a17dc552929e63aba840fcd1246b44bf5c86efd.jpeg|||How To Create BTC Wallet In Coinbase | How To Find Your ...|||1920 x 1078

https://internetofcoins.org/user/pages/03.blog/hybrid-asset-pillar-one-waves/waves hybrid asset.jpg|||How we created our hybrid asset: the WAVES.XHY token ...|||1600 x 896

One Harmony (ONE) is currently worth \$0.19 on major cryptocurrency exchanges. You can also exchange one Harmony for 0.00000410 bitcoin (s) on major exchanges. The value (or market capitalization) of all available Harmony in U.S. dollars is \$2.18 billion.

https://bitcoinexchangeguide.com/wp-content/uploads/2020/02/CB-Wallet.jpg|||Coinbase Wallet Adds Support For Usernames And Ethereum ...|||1299 x 900

https://uploads-ssl.webflow.com/5f57e6f89a4eb6925215e9e5/6044d4957f4f07eb5234aa31\_resized-blockchai n.jpg|||What Is The Best App To Trade Cryptocurrency : Kraken ...|||1510 x 828

ANZ Share Investing Review - InvestingOnline.com

Harmony (ONE) Price Prediction for Tommorow, Month, Year

 $https://blog.coincodecap.com/wp-content/uploads/2020/03/coinbase-onboading-1.png|||Coinbase \\ Review [Everything You need to know]|||2000 x 800 \\$ 

Binance Chain is a blockchain project initiated by Binance and has since involved a whole community of Binancians. Together, we want to ensure the creation of a blockchain that will serve as an alternative marketplace for issuing, using, and exchanging digital assets in a decentralized manner. The first use case for Binance Chain is Binance DEX.

 $http://comparic.pl/wp-content/uploads/2014/02/audusddaily-20-lutego-2014.png|||Etrade\ options\ link\ log\ on\ \#alalymexukozo.web.fc2.com|||1916\ x\ 966$ 

https://i.pinimg.com/originals/a4/01/ac/a401ac16a64e09018832bcde535e4520.jpg|||Crypto Arbitrage Finder Fx Octa Arbitrage | Crypto ...|||1920 x 1200

Videos for Binance+blockchain+wallet

Binance vs Blockchain: Price, Security & Discrete Security & Price, Security & Discrete Security & Discrete Security & Discret

Ethereum Swap The fast way to exchange top crypto tokens

Arbitrage.Expert/Automated Crypto Arbitrage. Automated cryptocurrency trading bots are the software which executes automated buy and sell orders with the goal of making profit. Similarity, automated trading with the software bot especially made for the purpose of arbitrage are known as Automated Crypto Arbitrage trading. One example of such platform is Arbitrage.Expert website. This platform uses an advanced version of algorithmic arbitrage trading bot. Features include:

Etrade was simply wonderful, but since ANZ transitioned to a separate online trading platform some years ago, the resulting " ANZ Share Trading" has consistently proven to be truly woeful. Case in point, yet again today was another costly glitch.29th September proved to be a huge morning sell-off day, with slight recovery from lunch-time onwards.

https://www.kriptoteknikhaber.com/wp-content/uploads/2020/01/coinbase-pro-ios.jpg|||Android Kullanclar çin Yeni Coinbase Pro Uygulamas ...|||1600 x 800

When you day trade crypto on Robinhood there are no transaction fees for the trades. The company makes its revenue from the process of fulfilling your orderscalled order flow. When you buy crypto on the Robinhood app, you can choose whether to use a limit order or a market order.

https://www.sequoiadirect.com.au/wp-content/uploads/2019/09/264036.jpg|||ANZ finalises sale of PNG Retail, Commercial and SME ...|||1920 x 1080

https://www.cryptonewsz.com/wp-content/uploads/2019/03/binance-1.jpg|||Binance Official Crypto Wallet Extends Support for XRP and ...|||1320 x 825

ANZ Share Investing for beginners ANZ

The first - and in most cases the only - step is to download all your transactions from Coinbase Wallet and import it into Koinly. There are a couple of ways you can do this: Look for a history export option in Coinbase Wallet that will create a CSV file containing all your transaction data, simply import it into Koinly and you can create your .

https://es.crypto-economy.com/wp-content/uploads/sites/2/2019/07/coinbase-pro-interface.jpg|||Coinbase Pro:

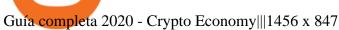

https://wallets.com/wp-content/uploads/media/reviews/brand/coinbase/btc-wallet-address-1400x-cropped.jpg||| Coinbase Wallet: Detailed Review and Full Guide on How to ...|||1400 x 795

Robinhood Fees For Crypto and Similar Products and Services .

http://i.nextmedia.com.au/News/Screen Shot 2017-07-10 at 12.26.50.png|||Westpac, ANZ explore blockchain for bank guarantees ...|||1458 x 972

What is the easiest way to swap between crypto currencies.

Videos for One+crypto

ANZ Digital Services All your banking platforms such as Transactive - Global, Transactive Trade, FX Online and more Online security Stay protected from ever-changing cybersecurity threats Global network We operate in 32 markets around the world, including 13 markets across Asia

What Is Crypto Arbitrage? TheFutureParty

Harmony Crypto Price Prediction, News, and Analysis (ONE)

Best & Dest & Crypto Swap Platforms [2022] - Swap Coins .

 $https://i.pinimg.com/originals/e7/c8/08/e7c8086924990 faa 915a1cb486e148ba.jpg|||Cryptocurrency\ Trading\ In\ India\ Quora\ |\ Cahunit.com|||1080\ x\ 1080$ 

Once you click MARKET, enter the amount, in USD, of BTC that you want to buy. Finally, click PLACE BUY ORDER. In the middle of the screen, where it says open orders, you should see your order. Once it says filled, you now own the BTC. You can always click on the top right Portfolio to view your portfolio. Here is a screenshot summary:

How to buy cryptocoin and Bitcoin through Coinbase Pro and .

https://www.thestreet.com/.image/ar\_1:1%2Cc\_fill%2Ccs\_srgb%2Cq\_auto:good%2Cw\_1200/MTY3NTM5N jQ4OTkzMzcxNTI3/robinhood-users-found-a-way-to-get-unlimited-leverage-to-trade-stocks.png|||Is Robinhood Safe To Buy Bitcoin - Why Cant I Buy Crypto ...|||1200 x 1200

https://wallets.com/wp-content/uploads/media/reviews/brand/coinbase/coinbase-dashboard-1400x-cropped.jpg |||Coinbase Wallet: Detailed Review and Full Guide on How to ...|||1400 x 795

861. Add to Wishlist. ????Coingapp offers to find the best arbitrage opportunities between Crypto Currency exchanges. Features: - Find Arbitrage Opportunities. - Monitor enabled and disabled Crypto Currencies. - Filter your favourite Exchanges. - Filter Markets (BTC, ETH, USDT, USD, EUR). - Show / Hide Disabled Transactions.

https://www.sequoiadirect.com.au/wp-content/uploads/2021/04/338252.jpg|||ANZ jobs ads at a 12-year high: ASX tracking almost 1% ...|||1920 x 1080

Unlike other crypto platforms, there is no such thing as Robinhood crypto fees. It is a 100% free platform. You don't have to worry about Robinhood crypto fees whatsoever because you can buy and sell crypto as many times as you want without the typical 3-4% fee charged by other comparable platforms like Coinbase.

CD01-1024x873.jpeg|||How To Buy Bitcoin On Coinbase Pro | Earncrypto Earn Free ...|||1024 x 873 https://dvh1deh6tagwk.cloudfront.net/finder-au/wp-uploads/2016/08/Stocks-GettyImages-1536x864 in

https://dvh1deh6tagwk.cloudfront.net/finder-au/wp-uploads/2016/08/Stocks-GettyImages-1536x864.jpg||| These are the 20 cheapest ETFs on the ASX | Finder||| 1536 x 864

https://forexhatch.com/wp-content/uploads/2021/07/npressfetimg-105.png|||PBOC yuan intervention, US\$23bn amount - Forex Investor|||1419 x 972

As anybody who hasn't been hiding under a rock knows, the Robinhood trading platform's main claim to fame is that they don't charge fees. This applies across the board, whether you're trading stocks, ETFs, or crypto, Robinhood Financial and Robinhood Crypto both do not charge fees or. They are commission free.

ANZ Share Investing (E\*TRADE) ProductReview.com.au

Build a Crypto Portfolio - #1 in Security Gemini Crypto

https://www.investingonline.com/wp-content/uploads/2017/12/anz-screenshot.png|||ANZ Share Investing

Review - InvestingOnline.com|||1366 x 1467

As already mentioned, ONE is a mid-ranked cryptocurrency because it presently occupies the 41st place in global cryptocurrency rankings, the metric that is determined by multiplying the current price by the market capitalization of the digital asset.

https://image.slidesharecdn.com/47d8166e-d732-4e53-b76f-153b887754a2-150319043412-conversion-gate01/95/presentation-ruby-yadav-anz-3-1024.jpg?cb=1426739922|||Presentation-Ruby-Yadav-ANZ|||1024 x 768 https://www.exodus.com/asset-page-1/images/bnb/mobile2.png|||Best-BNB-Wallet-|-Best-Binance-Coin-Wallet-|-Buy-and-Sell-BNB|||1036 x 1788

https://image.slideserve.com/25149/slide1-l.jpg|||PPT-ANZ~E\*Trade~Value~Proposition~PowerPoint~...|||1024~x~768

https://uploads-ssl.webflow.com/5d641ac458306be63df4dcde/5fdcf46bc25e367600b21b0c\_Spot\_bitcoin.jpg||| Is Buying Crypto On Robinhood Safe : Why Did Robinhood ...|||2400 x 1260

Crypto Arbitrage: How It Works & Dri Trading Strategies SoFi

https://i.pinimg.com/originals/66/e6/97/66e697a236741760fb073d3482caf858.jpg|||Creating a Coinbase BitCoin wallet (demo) #Bitcoin # ...|||1920 x 1080

https://www.exodus.com/asset-page-1/images/bnb/mobile3.png|||Best BNB Wallet | Best Binance Coin Wallet | Buy and Sell BNB|||1036 x 1788

https://preview.redd.it/42ui1wuqk7811.jpg?auto=webp&s=1689974ee9cc86c9191720d6cb837961aa1b4c 9f|||I found a cool way to display our Magic Bands ...|||3024 x 4032

 $https://coincheckup.com/blog/wp-content/uploads/hathor-1.jpg|||As~Hathor~Builds~on~Its~2021~Roadmap, \\ HTR/BTC~Pair~Goes~...|||1331~x~888$ 

 $https://external-preview.redd.it/aB5X0TOw-A3xHh1bsZzd5y43WMdF\_pg2oW7fwBP7lXA.jpg?auto=webp\& amp;s=2bc2222404e3394b8976ab0fb7e28f38e52bdc0a|||Got to visit Sault Ste. Marie, MI this last week and ...|||3552 x 2000$ 

https://quickpenguin.net/wp-content/uploads/2017/10/Transfer-GBP-from-Coinbase-to-Coinbase-Pro.png|||Ch eapest Way to Buy Bitcoin: Ultimate 2019 UK Guide|||1250 x 1049

Formerly known as E\*TRADE Australia, ANZ Share Investing is an online trading platform that is part of ANZ, one of Australias leading banks. The platform was originally established in 1998 when online trading was still in its infancy. Today, ANZ Share Investing is able to offer its clients a wide range of services and products.

https://coinerblog.com/wp-content/uploads/2018/06/Beginners-guide-to-Coinbase-Pro-Coinbases-advanced-Exchange-to-trade-BTC-ETH-and-LTC.jpeg|||Beginners guide to Coinbase Pro, Coinbase's advanced ...|||2000 x 1263

 $https://coolbitx.com/wp-content/uploads/2019/12/BinanceCardMocup-1030x773.png|||CoolBitX \\ Special Edition Binance Chain x ...|||1030 x 773 \\$ 

https://i1.wp.com/www.thestartupfounder.com/wp-content/uploads/2018/12/1E570AF0-8EC5-4515-9C0E-EA956C3A9215.jpeg?fit=6000%2C4000&ssl=1|||Crypto trading: How does Robinhood get benefits with zero ...|||6000 x 4000

Get Started with Forex Trading - Global Prime - Review

https://images.cointelegraph.com/images/1200\_aHR0cHM6Ly9zMy5jb2ludGVsZWdyYXBoLmNvbS9zdG9yYWdlL3VwbG9hZHMvdmlldy8wNGQyNzVmN2UxMDIyOGE5YWFjNTAwMGY0NGU0OTk2Ni5qcGc=. jpg|||Binance-backed tokenized hardware wallet offers DeFi and ...|||1160 x 773

Binance+blockchain+wallet - Image Results

 $https://www.sequoiadirect.com.au/wp-content/uploads/2019/11/274610.jpg|||ANZ\>\>\> (ASX:ANZ) \quad update \quad on actions to prevent financial crime ... ||| 1920 x 1080$ 

https://miro.medium.com/max/1280/1\*wVtKHjggxprF0FVGKqedgQ.png|||How to Create an NFT Using

Coinbase Wallet and Rarible ... || 1280 x 1045

 $https://miro.medium.com/max/4704/1*STEsF4QEiZ4WS1NxUrn8\_w.png|||Coinbase\ Wallet\ Or\ Metamask\ -Adistingl|||2352\ x\ 1872$ 

https://stockapps.com/wp-content/uploads/2021/01/ANZ-Commissions.jpg|||ANZ~App~Review~2020~-~Pros~and~Cons~Revealed~-~StockApps|||1459~x~925~

Share trading platforms and tools ANZ

https://coincentral.com/wp-content/uploads/2021/05/Screen-Shot-2021-05-10-at-11.27.19-AM-1536x864.png|| |5 Best DeFi Aggregators: How to Make DeFi (a Bit) Less ...|||1536 x 864

https://forexhatch.com/wp-content/uploads/2021/01/npressfetimg-77.png|||ANZ's AUD/USD year-end target: 0.82 - Forex Investor||1374 x 948

 $https://www.gtreview.com/wp-content/uploads/2015/02/ANZ\_logo\_bg.jpg|||ANZ\_opens\_Hangzhou\_branch\_|\\Global\_Trade\_Review\_(GTR)|||1240\_x~830$ 

8 Best Crypto Swap Platforms (Fast, Safe & D. 1. Changelly. Changelly is one of the most popular fiat-to-cryptocurrency exchanges in the world that are widely known for their instant . 2. ChangeNOW. 3. SwapSpace. 4. StealthEX. 5. Exolix.

How To Transfer From Coinbase To Coinbase Pro

Videos for Create+coinbase+wallet

 $https://miro.medium.com/max/9312/1*nRY8hvntSEOzfxa6lSxAkA.png|||Robinhood\ App\ Png\ -\ Robinhood\ Now\ Has\ More\ Mobile\ Monthly\ ...|||4000\ x\ 1548$ 

 $https://i.pinimg.com/originals/92/71/d3/9271d340fd16a60de46b28647ef96c2f.png|||How\ To\ Set\ Up\ Coinbase\ Wallet-YCRTP|||1458\ x\ 786$ 

ANZ Share Investing for frequent traders ANZ

Robinhood passes this fee to our customers, except for sales of 50 shares or less. The fee is \$0.000119 per share (equity sells) and \$0.002 per contract (options sells). This fee is rounded up to the nearest penny and no greater than \$5.95.

Free Trading Platform - Step Up Your Trading Game

How to Connect Coinbase Wallet to Coinbase - Followchain

https://blog.ruimagalhaes.net/wp-content/uploads/2019/07/coinbase-pro-stop-limit.jpg|||Coinbase Pro - Como Usar o Stop Limit | CriptoDiário|||1920 x 1080

ANZ Share Investing | Pro platform 1:34 ANZ App all your accounts together If youre an ANZ customer, the ANZ App makes it easy to see your trading and bank accounts in one place. Its easy to navigate and perfect if youre new to investing, or if you dont need full functionality when youre on the go. This is available to iOS customers only.

The Best Crypto Trading Bots for Arbitrage - BeInCrypto

Real Trades Real Time - Real-Time Forex Signals - riskcuit.com

The first step is going to be to download the Binance Chain Wallet, which functions as a browser extension on Google Chrome, Brave, and Firefox. You can click here to install the browser extension..

Check the box and click Create account (computer) or tap SIGN UP (mobile) if you agree. Coinbase will send you a verification email to your registered email address. 2. Verify your email. Select Verify Email Address in the email you received from Coinbase.com. This email will be from [email protected].

https://www.sequoiadirect.com.au/wp-content/uploads/2019/12/274740.jpg|||ANZ (ASX:ANZ) see APRA approve IOOFs bid to buy OnePath ...|||1920 x 1080

Can You Day Trade Crypto on Robinhood? - Stilt Blog

Commission Free Cryptocurrency Investing. Commission-free trading. Buy and sell cryptocurrencies commission-free on Robinhood Crypto. Other crypto exchanges charge up to 4% just to buy and . Start with as little as \$1. Instant deposits. Secure and trusted platform.

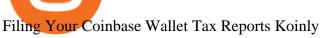

Creating a Coinbase account is as easy as 1,2,3 ! Go to Coinbase.com to create your wallet. Click on the Sign Up button and a screen will be presented where you will need to enter your first/last name, email address, and password. Accept the User Agreement and Privacy Policy and click the Create Account button.

 $https://miro.medium.com/max/1125/1*2qUMAOueq-VlYoUIt3THGQ.png|||Cryptos\ Box\ Of\ Pandora,\ \& amp;\\ How\ To\ Keep\ It\ Closed\ |\ by\ NGRAVE\ |\ NGRAVE\ |\ Medium|||1125\ x\ 1125$ 

https://blockonomi-9fcd.kxcdn.com/wp-content/uploads/2019/08/1.jpg|||How to Use Coinbase Wallet: Complete Guide - Is it Safe?|||1080 x 2220

 $https://coinfunda.com/wp-content/uploads/2020/02/bg\_potrfolio.png|||10\ Best\ Binance\ Coin\ (BNB\ And\ BEP2)$  Wallets For 2021 ...|||1602 x 929

How Robinhood Crypto Makes Money Without Trading Fees

https://lh6.googleusercontent.com/ICOmNS2dhobHDnDY1JTYOm7kevJVkSZNhGCi6h525NAb8ri5ajthSVnLM4g2L9igIdJW9VTmWchGQLjIqeuQVw4Y5ed0jjfVXED9AOkesqqDadb-HppfGXYONJ-yd7RL95\_ddEh7|||eGold Is Now Available For The 5 Million Users Of ...|||1600 x 830

How to Buy Ravencoin Coinbase

#### Coinbase Pro Digital Asset Exchange

Coinbase Wallet is your passport to the decentralized web. Harness the power of DeFi to earn yield, grow your NFT collection, and much more. Use DeFi liquidity pools to supply or borrow crypto. Swap assets on decentralized exchanges. Join a DAO and help shape a major web3 project.

Launched as part of the initial exchange offering (IEO) on the Binance Launchpad in May 2019, Harmony (ONE) is a decentralized blockchain platform designed as a bridge between scalability and decentralization efforts. Its development went under the motto of decentralization at scale with the focus on data sharing and the creation of marketplaces of fungible tokens and non-fungible assets.

https://www.sequoiadirect.com.au/wp-content/uploads/2020/06/276033.jpg|||ANZ~(ASX:ANZ)~announce~sale~of~UDC~Finance~-~Sequoia~...|||1920~x~1080~

https://pennystockspy.com/wp-content/uploads/2019/02/coinbase-noncustodial-wallet-adds-btc-support-and-plans-to-add-more-assets-bitcoin-news-1.jpg|||Coinbase Noncustodial Wallet Adds BTC Support and Plans to ...|||4200 x 2250

https://cdn1.dotesports.com/wp-content/uploads/2020/04/16172914/apex-legends-crypto-angry.png|||Latest Apex Legends teaser reveals that someone is watching Crypto from within the Apex Games ...|||1920 x 1080 https://www.sequoiadirect.com.au/wp-content/uploads/2020/08/286663.jpg|||ANZ (ASX:ANZ) announces that Paul OSullivan will succeed ...|||1920 x 1080

Cryptocurrency arbitrage uses the same principle of arbitrage from traditional markets. Usually, this practice can be made using two different crypto exchanges that have different prices. To make the crypto arbitrage profitable, you need to buy crypto assets at a lower price and then sell them at a higher price on other exchanges.

https://www.dekhnews.com/wp-content/uploads/2015/03/Shruti-Hassan.jpg|||Actress~Shruti~Hassan~Records~Song~for~'Gabbar~Is~Back'~in~One~Hour|||1493~x~1025

https://usercontent.one/wp/www.investingyoungster.com/wp-content/uploads/2020/07/Coinbase-Pro-dashboar d.png|||Why you should buy Bitcoin on Coinbase Pro instead of ...|||1909 x 909

How to buy binance coin in blockchain wallet, how to buy.

Robinhood Crypto Fees: How Do They Compare? CryptoRyancy

 $https://tothetick.com/wp-content/uploads/2021/07/chrome\_xQNcSq7ZM4.jpg|||ANZ~Bank~Now~Anticipates~RBNZ~to~Raise~the~Cash~Rate~in~...|||1804~x~808$ 

https://www.infinitowallet.io/wp-content/uploads/2019/04/Binance-infographic-Final-Adapt-01-min.jpg|||Binance DEX & BNB Coin Are Supported on Infinito Wallet!|||3334 x 1876

How To Make Money With Crypto Arbitrage - Coin Decimal

https://miro.medium.com/max/2892/1\*K8pGZygOgO9o3Q81drnk9Q.gif|||Does Coinbase Work With Usbank

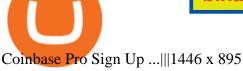

https://addons.cdn.mozilla.net/user-media/previews/full/243/243150.png?modified=1597314664|||Binance Chain Wallet v1.132.1 - Best extensions for Firefox|||1280 x 800

1Coin price today, ONE to USD live, marketcap and chart.

https://cdn-images-1.medium.com/max/1600/0\*y\_R1-2fkgSp0G8La.|||How To Buy Bitcoin Coinbase Pro | Earn 1 Bitcoin Per Day|||1600 x 963

By comparing Binance vs Blockchain overall scores, we clearly see that Binance has the higher overall score of 8.8. Blockchain, on the other hand, has scored 6.8 final points. To help you quickly decide which crypto wallet is the best, we have also compared Binance vs Blockchain with the top-rated & popular crypto wallet brand - Ledger Nano X.

#### How to set up a crypto wallet Coinbase

https://cdn.investinblockchain.com/wp-content/uploads/2019/03/brunch-min-5.jpg?x96471|||Binance Wallet Now Supports XRP and Credit Card Payments|||1706 x 1137

The Binance Chain wallet is the official wallet for the Binance cryptocurrency, used to access cryptos and projects such as Binance Chain, Ethereum, and Binance Smart Chain. This wallet may be used to safely store your cryptos, connecting it over a variety of other projects across the Blockchain. The Binance chain wallet allows for quick and decentralized trades.

 $https://miro.medium.com/max/3400/1*sBP5ICeZfKZRgVyC5PXt-Q.png|||How\ to\ Use\ Coinbase\ Wallet\ with\ Faast\ and\ Swap\ ...|||1700\ x\ 1144$ 

A Beginner's Guide to Harmony (ONE) Cryptocurrency

Robinhood Crypto Fees Robinhoods claim to fame has always been its zero fee model, it is a well known fact that Robinhood doesnt charge any fees on its stock trades and ETFs however, it has been pointed out by many people about the fee clause in the Crypto User Agreement of Robinhood.

https://images.purexbox.com/screenshots/106041/large.jpg|||Destroy All Humans! (Xbox One) News, Reviews, Screenshots, Trailers|||1399 x 787

How to Create Coinbase Bitcoin Wallet? - Bizznerd

#### Coinbase Wallet

https://thumbs.dreamstime.com/z/d-rendering-stock-mar!

ket-online-business-concept-business-graph-background-business-stock-market-background-forex-background-d-d-105448513.jpg|||Anz Forex Graph | Forex Trading System Software|||1300 x 957

Signup & Count creation on Coinbase Pro To sign up and create your account with Coinbase Pro, follow these steps: Go to pro.coinbase.com; Select Create Account. Complete the sign up form, then click Create an account. Click the verification link sent to your email address.

Binance (BNB) Blockchain Explorer

Enter your Coinbase email and password to log in to your account. If you dont have a Coinbase account, tap on Get started instead. Then, follow the on-screen instructions to create a Coinbase account. 3. Open Coinbase Wallet After youve signed in to Coinbase, you need to open the Coinbase Wallet app.

 $https://images.squarespace-cdn.com/content/v1/5bdc8c06697a98bb346792b9/1560216335103-TEWEX9TK\\W70FD0RTELOH/ke17ZwdGBToddI8pDm48kP75CiYhk2\_CIP8zWz5OlMt7gQa3H78H3Y0txjaiv\_0fDoOvxcdMmMKkDsyUqMSsMWxHk725yiiHCCLfrh8O1z5QPOohDIaIeljMHgDF5CVlOqpeNLcJ80NK65\_fV7S1URLuSb5JIWrC3Xc3p4U8wzH6aAchjZAI777Xwx95SB1rm7cT0R\_dexc\_UL\_zbpz6JQ/Coinbase+Pro+Screen+Shot.PNG|||Coinbase Pro Review - Are The Fees Too High? (2020 Update)|||1904 x 1080$ 

 $https://cimg.co/w/rw-gallery/0/5a7/4b67605901.png|||Coinbase\ Pro\ Exchange\ Review\ (2020)\ and\ Beginner's\ Guide|||1440\ x\ 803$ 

Gutscheine Review 2021 - Get a 20% Fee Discount - finscout.org

https://www.forexmt4indicators.com/wp-content/uploads/2018/07/confirmed-crossover-forex-trading-strategy -02.png|||Forex Neo Gainer Strategy Free Download - Sfx Trading Academy|||1371 x 862

BscScan allows you to explore and search the Binance blockchain for transactions, addresses, tokens, prices and other activities taking place on Binance (BNB)

https://community.trustwallet.com/uploads/default/original/2X/a/a14aa94f2074af8324308a292bccb650a29c42 38.jpeg|||How to Setup Binance Chain Extension with Trust Wallet ...|||1312 x 882

https://www.techdreams.org/wp-content/uploads/2021/04/334EE35E-D652-4896-846B-1C97225B41D6.jpeg|| |How to buy USDC on Coinbase Pro? No Fees!|||1389 x 1319

https://ethereumworldnews.com/wp-content/uploads/2018/01/Over-One-Million-People-Sign-Up-for-Early-Access-to-Robinhood-Crypto.png|||Over-One-Million-People-Sign-Up-for-Early-Access-to-Robinhood-Crypto.png|||Over-One-Million-People-Sign-Up-for-Early-Access-to-Robinhood-Crypto.png|||Over-One-Million-People-Sign-Up-for-Early-Access-to-Robinhood-Crypto.png|||Over-One-Million-People-Sign-Up-for-Early-Access-to-Robinhood-Crypto.png|||Over-One-Million-People-Sign-Up-for-Early-Access-to-Robinhood-Crypto.png|||Over-One-Million-People-Sign-Up-for-Early-Access-to-Robinhood-Crypto.png|||Over-One-Million-People-Sign-Up-for-Early-Access-to-Robinhood-Crypto.png|||Over-One-Million-People-Sign-Up-for-Early-Access-to-Robinhood-Crypto.png|||Over-One-Million-People-Sign-Up-for-Early-Access-to-Robinhood-Crypto.png|||Over-One-Million-People-Sign-Up-for-Early-Access-to-Robinhood-Crypto.png|||Over-One-Million-People-Sign-Up-for-Early-Access-to-Robinhood-Crypto.png|||Over-One-Million-People-Sign-Up-for-Early-Access-to-Robinhood-Crypto.png|||Over-One-Million-People-Sign-Up-for-Early-Access-to-Robinhood-Crypto.png|||Over-One-Million-People-Sign-Up-for-Early-Access-to-Robinhood-Crypto.png|||Over-One-Million-People-Sign-Up-for-Early-Access-to-Robinhood-Crypto.png|||Over-One-Million-People-Sign-Up-for-Early-Access-to-Robinhood-Crypto.png|||Over-One-Million-People-Sign-Up-for-Early-Access-to-Robinhood-Crypto.png|||Over-One-Million-People-Sign-Up-for-Early-Access-to-Robinhood-Crypto.png|||Over-One-Million-People-Sign-Up-for-Early-Access-to-Robinhood-Crypto.png|||Over-One-Million-People-Sign-Up-for-Early-Access-to-Robinhood-Crypto.png|||Over-One-Million-People-Sign-Up-for-Early-Access-to-Robinhood-Crypto.png|||Over-One-Million-People-Sign-Up-for-Early-Access-to-Robinhood-Crypto.png|||Over-One-Million-People-Sign-Up-for-Early-Access-to-Robinhood-Crypto-Robinhood-Crypto-Robinhood-Crypto-Robinhood-Crypto-Robinhood-Crypto-Robinhood-Crypto-Robinhood-Crypto-Robinhood-Crypto-Robinhood-Crypto-Robinhood-Crypto-Robinhood-Crypto-Robinhood-Crypto-Robinh

 $https://cdn-images-1.medium.com/max/1600/1*1J3DXInPkJlGsznWgfJnxA.png|||Coinbase\ Send\ Delay\ What\ Is\ Gdax\ Vs\ Jaxx\ Vs\ Shapeshift\ ...|||1600\ x\ 1000$ 

https://www.cryptoispy.com/wp-content/uploads/2018/01/COINBASE.jpg|||Coinbase Wallet Review | Is Coinbase Wallet A Scam ...|||1222 x 768

Best Websites to Swap Crypto (At the Best Rate) There is no doubt, non-custodial instant exchange is an efficient way to convert your coins. 1. Exolix . Exolix is a crypto exchange service built by crypto enthusiasts, for crypto enthusiasts, crypto investors, crypto traders, and everyone. It was launched in 2018 and based is in Estonia.

Heres how to swap tokens: Open DeFi Wallet and go to the Swap tab. Acknowledge that youre not a resident/citizen of a geo-restricted region. Select the From/To networks and tokens to view the estimated exchange price. Enter either the From or To token amount and tap Swap

Undoubtedly, there are many ways to swap cryptocurrencies, but the Best Crypto Swap Exchange to Use in 2021 is ChangeHero. Staying true to its name, ChangeHero has definitely changed the cryptocurrency trading world with its extensive features. Being a non-custodial platform, it is absolutely hassle-free to work with.

https://miro.medium.com/max/2884/0\*-53XNlqjcHQ-WxPw.|||Coinbase Launches Redesigned iOS and Android Apps | by ...|||1442 x 1421

 $https://sm.mashable.com/t/mashable\_in/feature/d/dogecoin-e/dogecoin-everything-you-need-to-know-about-the-cryptocurrenc\_4ssb.1200.jpg|||Dogecoin: Everything You Need To Know About The Cryptocurrency - Tech|||1200 x 800$ 

Binance Wallet - Chrome Web Store

 $https://static.coindesk.com/wp-content/uploads/2018/12/shutterstock\_1254647140.jpg|||Revolut\ Bank\ Valued\ at $5.5B\ in $500M\ Funding\ Round\ -\ CoinDesk|||1500\ x\ 1000$ 

 $https://d33v4339jhl8k0.cloudfront.net/docs/assets/59907929042863033a1bf144/images/5e0eace604286364bc\\9369b2/file-x6yplKTj1a.png|||Coinbase App Portfolio - How To Buy Bitcoin With Credit ...|||2880 x 1376 harmony.one$ 

 $https://executium.com/m/alt/images/1686050527\_process-arb.jpg|||Understanding the Arbitrage Process | executium Trading System|||1200 x 800$ 

How to buy binance coin in blockchain wallet, how to buy binance coin in 2021. test32298162. Uncategorized. 0.

Trading Fees on Robinhood Robinhood

https://cimg.co/w/rw-gallery/0/5a7/4b676dc577.png|||Coinbase Pro Exchange Review (2020) and Beginner's Guide|||1440 x 803

https://www.exodus.com/asset-page-1/images/bnb/binance-coin-wallet-send-receive.png|||Binance Wallet Adresse - Connecting Metamask To Binance ...|||2062 x 1356

Coingapp - Crypto Arbitrage Opportunities - Apps on Google Play

https://preview.redd.it/8aqp743hhmy21.jpg?auto=webp&s=b883f95ad46635c4ca330609fdca82a884a6b0 8e|||The way this leaf is perfectly split in half ...|||3096 x 4128

https://cryptopro.app/wp-content/uploads/2019/06/Coinbase-Pro-API-Instruction3-1.png|||How to Get Your Coinbase Pro API Key and Use It [Full Guide]|||1297 x 990

How do I swap tokens within Crypto.com DeFi Wallet? Crypto.

https://www.professionalplanner.com.au/wp-content/uploads/2021/09/risks.jpg|||ANZ>> rebrands>> online>> trading>> platform>> E\*TRADE>> Australia>> as>> ... |||1246>> x>> 831>>

 $https://coindoo.com/wp-content/uploads/2018/12/pro-trading-view..jpg|||Coinbase\ Pro\ Review:\ Is\ It\ a\ Better\ Version\ of\ Coinbase\ ...|||3160\ x\ 1840$ 

Buying crypto with Coinbase Pro The Cryptocurrency Forums

Get detailed information on Harmony (ONE) including real-time price index, historical charts, market cap, exchanges, wallets, and latest news.

4 Best Cryptocurrency Arbitrage Bot Platforms For 2021.

https://i.pinimg.com/originals/de/58/83/de588307093e31c71624c3d7e8ecf966.png|||Binance app | Web app design, Mobile app design, App design|||1600 x 1200

https://miro.medium.com/max/1400/1\*\_XosIbumAu1J8R63kjJ-hQ@2x.png|||Announcing Dogecoin (DOGE) Support on Coinbase Wallet | by ...||1400 x 904

https://bizznerd.com/wp-content/uploads/2019/04/coinbase-dashboard-2019.jpg|||How to Create Coinbase Bitcoin Wallet? - Bizznerd|||1600 x 1079

The fast way to exchange Ethereum tokens How it works Pick a cryptocurrency pair Enter the amount to send Indicate your receiving address Enter and apply a promo code if you have one Select a floating or fixed rate Click EXCHANGE Check and confirm the exchange details Send the exact amount to the deposit address

However, traders using the Robinhood platform will still be expected to pay these fees. This actual fee ranges between \$0.01-\$0.03 per share. Keep in mind that an ADR fee does not apply to the purchase of domestic stock. It is important to differentiate between domestic or foreign stock prior to including this fee in ones overall Robinhood fees.

https://btcmanager.com/wp-content/uploads/2019/03/Easily-transfer-crypto-from-Coinbase.com-to-your-Coinbase-Wallet.jpg|||Coinbase Users Can now Move Cryptocurrency from Online ...|||1300 x 776

Crypto Arbitrage Trading: How to Make Low-Risk Gains

https://i1.wp.com/crypto-ml.com/wp-content/uploads/2019/02/Coinbase-Pro-Screenshot.png|||Coinbase Pro Review for Cryptocurrency Traders - Crypto-ML|||1280 x 891

https://www.multitrader.io/wp-content/uploads/2018/10/Zrzut-ekranu-2018-10-28-o-16.46.15.png|||Trade on all exchanges with single interface | MultiTrader ...|||2516 x 1190 |

https://miro.medium.com/max/1104/1\*IoY4hreTorulgA7mhmm\_Ew.jpeg|||How to create a Coinbase Wallet to send & Discourse to send a Coinbase Wallet to send a Coinbase Wallet to se

https://www.creditdonkey.com/image/1/1100w/coinbase-crypto-screenshot-20210927.jpg|||Coinbase vs Robinhood: Pros, Cons, Fees||1100 x 776

Connecting your accounts allows you to quickly and easily move funds between your Binance.com and Binance Chain Wallet accounts. Exchange Blockchain and crypto asset exchange

Coinbase Pro | Digital Asset Exchange. We use our own cookies as well as third-party cookies on our websites to enhance your experience, analyze our traffic, and for security and marketing. For more info, see our Cookie Policy.

https://cryptocurrencyfacts.com/wp-content/uploads/2018/07/buy-bitcoin-coinbase-2.jpg|||Can You Trade Xrp On Coinbase Pro Top Reasons Why People ...|||1352 x 959

https://miro.medium.com/max/1200/0\*c\_24gMg8PIStiPtl|||Borrow cash using Bitcoin on Coinbase | by

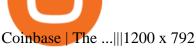

Create a Coinbase account Coinbase Help

How to exchange cryptocurrency with lowest fees Swapzone

ANZ Share Investing Buy Shares & Drine ANZ

https://www.sequoiadirect.com.au/wp-content/uploads/2020/04/275791.jpg|||ANZ suspends dividend as profit plunges: ASX poised to ...|||1920 x 1080

https://www.financedraft.com/wp-content/uploads/2021/04/Transfer-Money-from-Coinbase-to-Coinbase-Pro.j pg|||Transfer Money from Coinbase to Coinbase Pro: a Step-By ...|||1920 x 1080

https://cdn.publish0x.com/prod/fs/images/75c9c30d131a5c32bea76a9da5101abfa88ae3a69f7a3f4f291756b34 80ce528.jpeg|||How To Create Multiple Bitcoin Wallet In Coinbase ...|||1920 x 1078

https://blogtienso.net/wp-content/uploads/2021/08/ket-noi-binance-smart-chain-voi-trust-wallet.jpeg|||Cách Kt Ni Trust Wallet Vi Binance Smart Chain|||1600 x 899

https://images.saasworthy.com/coinbasewallet\_12247\_screenshot\_1609231012\_xnhtg.png|||Coinbase Wallet Pricing, Reviews and Features (July 2021 ...|||1760 x 1772

https://d33v4339jhl8k0.cloudfront.net/docs/assets/5d8cbeb82c7d3a7e9ae1a969/images/5d97c4f72c7d3a7e9ae 21bee/file-6BoRXqtTd4.png|||Step 3: Using Coinbase Wallet to Join the Pool ...|||1125 x 2436

Quotex Trading Platform - Free Demo Account - quotex.com

https://www.infinitowallet.io/wp-content/uploads/2019/04/Binance-Adapt-min.jpg|||Binance DEX & 2019/04/Binance-Adapt-min.jpg||Binance DEX & 2019/04/Binance-Adapt-min.jpg||Binance DEX & 2019/04/Binance-Adapt-min.jpg||Binance DEX & 2019/04/Binance-Adapt-min.jpg||Binance DEX & 2019/04/Binance-Adapt-min.jpg||Binance DEX & 2019/04/Binance-Adapt-min.jpg||Binance DEX & 2019/04/Binance-Adapt-min.jpg||Binance DEX & 2019/04/Binance-Adapt-min.jpg||Binance DEX & 2019/04/Binance-Adapt-min.jpg||Binance DEX & 2019/04/Binance-Adapt-min.jpg||Binance DEX & 2019/04/Binance-Adapt-min.jpg||Binance DEX & 2019/04/Binance-Adapt-min.jpg||Binance DEX & 2019/04/Binance-Adapt-min.jpg||Binance DEX & 2019/04/Binance-Adapt-min.jpg||Binance DEX & 2019/04/Binance-Adapt-min.jpg||Binance-Bex & 2019/04/Binance-Adapt-min.jpg||Binance-Bex & 2019/04/Binance-Bex & 2019/04/Binance-Bex &

https://azqetcjswo.cloudimg.io/v7/https://addons.cdn.mozilla.net/user-media/previews/full/243/243080.png?modified=1597314659?func=crop&w=600&h=315|||Binance Chain Wallet v1.132.1 - Best extensions for Firefox|||1280 x 800

Videos for Best+way+to+swap+crypto

19 Best Instant Swap Cryptocurrency Exchanges in 2021

https://stockapps.com/wp-content/uploads/2021/01/ANZ-App-on-Google-Play-1170x949.jpg|||ANZ App

Review 2020 - Pros and Cons Revealed - StockApps|||1170 x 949

COMPLETE guide to Robinhood crypto fees [2021]

https://gocryptowise.com/wp-content/uploads/2019/07/Coinbase-vs-Coinbase-Pro.png|||Coinbase-vs-Coinbase-Pro.png|||Coinbase-vs-Coinbase-Pro.png|||Coinbase-vs-Coinbase-Pro.png|||Coinbase-vs-Coinbase-Pro.png|||Coinbase-vs-Coinbase-Pro.png|||Coinbase-vs-Coinbase-Pro.png|||Coinbase-vs-Coinbase-Pro.png|||Coinbase-vs-Coinbase-Pro.png|||Coinbase-vs-Coinbase-Pro.png|||Coinbase-vs-Coinbase-Pro.png|||Coinbase-vs-Coinbase-Pro.png|||Coinbase-vs-Coinbase-Pro.png|||Coinbase-vs-Coinbase-Pro.png|||Coinbase-vs-Coinbase-Pro.png|||Coinbase-vs-Coinbase-Pro.png|||Coinbase-vs-Coinbase-Pro.png|||Coinbase-vs-Coinbase-Pro.png|||Coinbase-vs-Coinbase-Pro.png|||Coinbase-vs-Coinbase-Pro.png|||Coinbase-vs-Coinbase-Pro.png|||Coinbase-vs-Coinbase-Pro.png|||Coinbase-vs-Coinbase-Pro.png|||Coinbase-vs-Coinbase-Pro.png|||Coinbase-vs-Coinbase-vs-

Here is what to do: Go to Swapzone.io and choose the cryptocurrency trading pair you are willing to swap and put the needed amount in. The possible options will be presented on your right pick the best exchange rate and proceed by clicking on the. On the next screen, you will need to fill in .

https://public.bnbstatic.com/20200723/ba250599-d10c-4927-a3ea-c1cf7fbf3538.png|||Binance, Blockchain Foundry Work Together for Wider BUSD ...|||1600 x 900

Despite being the same company, Coinbase fees are far more expensive than Coinbase Pros. Coinbase Pro Bitcoin buying fee = 0.5% Coinbase Bitcoin buying fee = up to 4%. So why do people use Coinbase to buy Bitcoin? Because Coinbase Pro is a trading platform that most people find intimidating to use. Coinbase Pro is very easy to use and once.

https://cdn.publish0x.com/prod/fs/images/ed726527e08c812496fe0df7f3d548058237bff7df466a2f0112cde13835bca4.jpeg|||How To Get Blockchain Wallet ID | Find Blockchain Wallet Id|||1920 x 1078

https://cdn.investinblockchain.com/wp-content/uploads/2019/01/bitcoin-bitcoin-cash-crypto-1496045.jpg|||Bin ance DEX Will Support Hardware Wallets|||1720 x 1146

1Coin (ONE) is a cryptocurrency. Users are able to generate ONE through the process of mining. 1Coin has a current supply of 1,383,619.2. The last known price of 1Coin is 0.00086611 USD and is up 0.00 over the last 24 hours. More information can be found at http://lcoin.eu/.

http://newsletter.itfa.org/wp-content/uploads/2018/11/2.jpg|||ITFA FINTECHS ON STAGE AT ANZ IN SYDNEY by André Casterman ...|||1600 x 1200

9 Best Crypto Swap Exchanges to Use In 2021

http://media.corporate-ir.net/media\_files/IROL/24/248677/gallery/products/ATM-100525.jpg|||Specter of Ethereum Hard Fork Worries Australian Banking ...|||2289 x 1944

 $https://preview.redd.it/vcaoc2balae31.png?auto=webp\& s=b7ac3cea87d9f315ba010ec8157a2a5e62839fe\\1|||My|way|of|drawing|||2869|x|2160$ 

COMPLETE guide to Binance Chain Wallets [2021]

How Crypto Arbitrage Works. To make different exchanges via this method, you must first pay attention to crypto values on various platforms. When you see that a value is higher on one platform than the other, its time to make your move. In quick succession, youll buy the lower price crypto, then sell it at the higher price on the other.

https://addons.cdn.mozilla.net/user-media/previews/full/243/243149.png?modified=1597314664|||Binance Chain Wallet v1.132.1 - Best extensions for Firefox|||1280 x 800

https://www.optionsbro.com/wp-content/uploads/2018/09/Coinbase-Pro-Review.jpeg|||Coinbase Pro Review - Pros & Pros & Pro

 $https://pundix.zendesk.com/hc/article\_attachments/360035791752/1.jpg|||Binance\ Chain\ Wallet\ Guide\ \ Pundix\ X\ Official|||1080\ x\ 2159$ 

https://www.sequoiadirect.com.au/wp-content/uploads/2019/10/274228.jpg|||ANZ (ASX:ANZ) reduces price on OnePath P&I sale to IOOF ...||1920 x 1080

https://btcmanager.com/wp-content/uploads/2020/01/Coinbase-Pro-Launches-Android-Mobile-App-1.jpg|||Coinbase Pro Launches Android Mobile App | BTCMANAGER|||1300 x 776

https://webitcoin.com.br/wp-content/uploads/2019/03/Trust-Wallet-Binance-Ripple-XRP-cartao-de-credito-webitcoin.jpg|||Trust Wallet da Binance adiciona suporte para Ripple (XRP ...|||1920 x 768

https://thebitcoinnews.com/wp-content/uploads/2019/03/coinbase-wallet-2.jpg|||New Linking Feature Connects Your Coinbase.com Account to ...||1400 x 933

https://www.fool.com.au/wp-content/uploads/2021/12/phone-1536x864.jpg|||ANZ~Bank~(ASX:ANZ)~spruiks~\$400m~tech~rebuild~with~...||1536~x~864~spruiks~spruiks~s

 $https://miro.medium.com/max/2880/1*vjjtz82RsteaBHbCXo\_ELg.gif|||Announcing\ Bitcoin\ (BTC)\ Support\ on\ Coinbase\ Wallet\ |\ by\ ...|||1440\ x\ 816$ 

https://miro.medium.com/max/1400/0\*AHeID-9GGu1J1D-Y|||Backup your encrypted private keys on Google Drive and ...|||1400 x 903

Commission Free Cryptocurrency Investing Robinhood

 $https://www.forexbrokerz.com/wp-content/uploads/2021/04/anzcapital3.jpg|||IC\ Markets\ vs.\ ANZ\ Capitals\ Forex\ Broker\ Comparison|||1573\ x\ 796$ 

Harmony (ONE) price today, chart, market cap & DinGecko

ANZ Digital Services All your banking platforms such as Transactive - Global, Transactive Trade, FX Online and more Online security Stay protected from ever-changing cybersecurity threats Global network We operate in 32 markets around the world, including 13 markets across Asia

https://voskcoins.co/blog/upload/2020/09/1742587146.jpg|||Coinbase Pro Review - Voskcoins|||2876 x 1182 How to set up a non-custodial wallet: Download a wallet app. Popular options include Coinbase Wallet and MetaMask. Create your account. Unlike a hosted wallet, you dont need to share any personal info to create a non-custodial wallet. Not even an email address. Be sure to write down your private key. Its presented as a random 12-word phrase.

https://images.cointelegraph.com/images/1434\_aHR0cHM6Ly9zMy5jb2ludGVsZWdyYXBoLmNvbS9zdG9yYWdlL3VwbG9hZHMvdmlldy9lZmY2ZmVkMDA2NjhjMTVmYzRlMjlkMDNjM2JkMmVjNy5qcGc=.jpg||Binances Trust Wallet lança versão para desktop em MacOS|||1434 x 955

 $https://wallet.coinbase.com/assets/images/hero/wallet-image.png|||How\ To\ Send\ Money\ Coinbase\ Best\ Wallet\ For\ Business\ To\ ...|||1048\ x\ 1152$ 

DEX swaps. Uniswap (on ETH) Uniswap is a DEX and liquidity pool, and it is a highly safe cryptocurrency

Page 12

exchange. You can use it to swap, earn, and build on. Quickswap (on Polygon) Pancakeswap (on BSC) Raydium (on Solana) Spiritswap (on Fantom)

 $https://pundix.zendesk.com/hc/article\_attachments/360035790691/2.jpg|||Binance\ Chain\ Wallet\ Guide\ \ Pundix\ X\ Official|||1080\ x\ 2062$ 

Cryptocurrency arbitrage is a strategy in which investors buy a cryptocurrency on one exchange and then quickly sell it on another exchange for a higher price. Cryptocurrencies like Bitcoin trade on hundreds of different exchanges, and sometimes, the price of a coin or token may differ on one exchange versus another.

Get the latest Harmony price, ONE market cap, trading pairs, charts and data today from the worlds number one cryptocurrency price-tracking website Cryptos: 16,832 Exchanges: 454 Market Cap: \$2,077,060,151,938 24h Vol: \$65,346,703,896 Dominance: BTC: 39.5% ETH: 19.2% ETH Gas: 128 Gwei

https://www.sequoiadirect.com.au/wp-content/uploads/2019/12/274819.jpg|||The ANZ Bank New Zealand (ASX:ANZ) appoints a new CEO ...|||1920 x 1080

Harmony (ONE) Price, Chart, Value & Damp; Market Cap CoinCodex

 $https://miro.medium.com/max/8640/1*qkXwu1JJF65uH6YPfKR\_8A.png|||Coinbase\ Pro\ adds\ new\ security\ and\ usability\ features\ |\ by\ ...|||4000\ x\ 2500$ 

https://pennystockspy.com/wp-content/uploads/2019/02/coinbase-noncustodial-wallet-adds-btc-support-and-pl ans-to-add-more-assets-bitcoin-news-2.jpg|||Coinbase Wallet Get Private Key | Adinasinc|||4200 x 2250

https://www.daytrading.com/wp-content/uploads/2021/03/Coinbase-crypto-wallet.png|||Crypto Wallet Guide | Best Cryptocurrency Wallets 2021|||1048 x 1152

 $https://binance.ghost.io/content/images/2020/09/blog-en-2-4.png|||Binance\ Extension\ Wallet\ -\ Binance\ Smart\ Chain\ (BSC\ ...|||1600\ x\ 900$ 

https://preview.redd.it/yclhz6zp1a931.jpg?auto=webp&s=66f3918f7244c3d94272b7e5fcecf7eaf36ad71b| ||There was a pretty great Milky Way the other night, tried ...|||1764 x 1920

Binance Chain: Blockchain for Exchanging the World Binance Blog

With the rise of trading done in cryptocurrencies, it would be a great idea to make Robinhood your go-to place to trade due to its zero commission policy and good margin fees as well. The platform supports all the great and popular cryptos and does a good enough job providing great customer service to all its customers.

Robinhood doesn't charge crypto fees Similar to stocks, trading cryptos on Robinhood is commission-free. That contrasts sharply with major crypto exchanges like Coinbase and Binance. Squares.

https://addons.cdn.mozilla.net/user-media/previews/full/243/243148.png?modified=1597314664|||Binance/mozilla.net/user-media/previews/full/243/243148.png?modified=1597314664|||Binance/mozilla.net/user-media/previews/full/243/243148.png?modified=1597314664|||Binance/mozilla.net/user-media/previews/full/243/243148.png?modified=1597314664|||Binance/mozilla.net/user-media/previews/full/243/243148.png?modified=1597314664|||Binance/mozilla.net/user-media/previews/full/243/243148.png?modified=1597314664|||Binance/mozilla.net/user-media/previews/full/243/243148.png?modified=1597314664|||Binance/mozilla.net/user-media/previews/full/243/243148.png?modified=1597314664|||Binance/mozilla.net/user-mozilla.net/user-mozilla.n

Chain Wallet v1.132.1 - Best extensions for Firefox|||1280 x 800

Wallet Direct - binance.com

Learn about how to create a Coinbase Wallet

https://miro.medium.com/max/1400/1\*yDvAphr7f-cUbCIfw93NOA.png|||Announcing Litecoin (LTC) Support on Coinbase Wallet | by ...|||1400 x 904

What Is Crypto Arbitrage and How To Benefit From It?

https://i1.wp.com/newblockcrypto.com/wp-content/uploads/2018/01/StockSnap\_WYHG9KFNNC.jpg?fit=400 0%2C2831&ssl=1||When Robinhood meets crypto new block crypto|||4000 x 2831

https://btcmanager.com/wp-content/uploads/2019/10/Coinbase-Pro-Mobile-App-now-Available-on-iOS.jpg||| Coinbase Pro Mobile App now Available on iOS | BTCMANAGER|||1300 x 776

This platform works with ten (10) renowned exchanges and offers a highly secured trading platform. This crypto arbitrage platform trades on Binance, Bitmax, Kraken, and a host of others, and it provides a free-to-use platform full of market indicators and trading instruments. Bitsgap

https://rockfortmarkets.com/wp-content/uploads/2021/06/here-fror-you.png|||MT4-The~No.1~Online~Trading~Platform-Rockfort~Markets|||1950~x~1696|

https://www.harmony.one

Buy, Sell & Store Bitcoin - Buy Bitcoin & Store Instantly

Margin trading is now available on Coinbase Pro. Starting today, Coinbase Pro customers in 23 U.S. states can access up to 3x leverage on USD-quoted books. Today were excited to announce the availability of margin trading for eligible Coinbase Pro customers. Margin has been one of our most requested features, and today were delivering an .

https://www.saintlad.com/wp-content/uploads/2018/12/transfer-from-coinbase-to-coinbase-pro-5.png $\parallel 5$  Simple Steps to Transfer from Coinbase to Coinbase Pro ...  $\parallel 1326 \times 1068$ 

There are a lot of options available, which can make the selection process difficult. However, if you do complete research on the wallets, you can easily find a good Coinbase Wallet and download it. Create an Account: Once you have downloaded the wallet, the next step is to create an account on that platform. Creating an account is very simple, and all you have to do is provide your personal information.

Users can conveniently import any popular wallet, including MetaMask, Ledger, MyEtherWallet and Coinbase Wallet. Among features that make the wallet user-friendly are full iOS 15 compatibility, EIP-1559 support, custom token support and an integrated fiat-on ramp that enables users to easily buy crypto with fiat. Its an accessible and fast platform, with several tools, cryptocurrency trading pairs, and several other trading tools. On Bitsgaps arbitrage bot, you can trade over 1000 cryptocurrency pairs, including ETH/USD, LTC/USD, XRP /USD, EOS /EUR. The arbitrage bot is cloud-basednot on your computer.

Robinhood Crypto Review: Why you must AVOID (2022)

https://www.jta.org/wp-content/uploads/2013/05/Hordes.jpg|||So you think youre a Crypto-Jew? | Jewish Telegraphic Agency|||1830 x 1507

https://trickunlimited.com/wp-content/uploads/2020/06/Coinbase-wallet-create-1068x1231.jpeg|||How To Create Coinbase Wallet - Store Bitcoin Securely|||1068 x 1231

Binance Chain Wallet and How to Move BNB from Binance.us to .

https://incomeinsider.org/wp-content/uploads/2020/03/Coinbase-Pro.png|||Coinbase Review 2020: Ultimate Guide to the Cryptocurrency ...|||2560 x 1461

https://preview.redd.it/argvw3eskcw21.jpg?auto=webp&s=9cfb6e39fd13607d6cac25695012747b33f3f07 c|||Today we are on the roof of the main building looking ...|||3598 x 4497

 $https://www.investopedia.com/thmb/hXTF3IMA00thvnNyZSVpvTrCvmg=/1500x0/filters:no\_upscale():max\_bytes(150000):strip\_icc()/GettyImages-1086745334-3add012e6f284e6b9196e3cfd37e7bb4.jpg|||Etrade Forex Demo Account - Forex Robot Live|||1500 x 1001$ 

https://i.pinimg.com/originals/fa/ef/85/faef85ec6dfde173ff8e185cd37764cb.jpg|||Trading page Coinbase Proaccount | Price chart ...|||1575 x 1088

https://thecryptocurrencyforums.com/wp-content/uploads/2018/05/Coinbase-Pro-litecoin-Stop-Sell-at-70-102 4x859.png|||Buying crypto with Coinbase Pro The Cryptocurrency Forums|||1024 x 859

(end of excerpt)